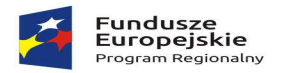

Zdrowe życie, czysty zysk

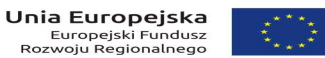

### **Załącznik nr 5a do SIWZ**

### **Opis przedmiotu zamówienia System e-Urząd – portal informacyjno płatniczy**

Celem uruchomienia systemu jest umożliwienie Internautom łatwego dostępu do kompletu informacji o wszystkich usługach Urzędu za pomocą jednej strony internetowej, a Urzędowi posiadanie jednego punktu informacyjnego o wszystkich eUsługach pozwalającego dodatkowo na monitorowanie zainteresowania poszczególnymi usługami.

Użytkownicy końcowy systemu tj.: Internauci/Beneficjenci usług muszą mieć publiczny dostęp do Katalogu eUsług, dzięki czemu bez zakładania konta będą mogli znaleźć komplet informacji o zakresie usług Urzędu i informacje szczegółowe dotyczące sposobu skorzystania z Usługi/eUsługi. Internetowy Katalog eUsług uzupełniany musi być przez Administratorów systemu poprzez dodawanie grup, kategorii i podkategorii usług oraz wprowadzanie pełnego opisu usług (Karty eUsługi), w tym wskazanie, w którym z systemów zewnętrznych ta usługa jest realizowana. Tak opracowany materiał będzie udostępniany publicznie w sieci zgodnie z ustawionymi terminami publikacji.

Po publikacji eUsług Administratorzy będą mogli monitorować ruch związany z poszczególnymi usługami za pomocą narzędzi analitycznych Google Analitics.

#### **Funkcjonalność portalu:**

- Prezentacja informacji w systemie musi obejmować:
	- Usystematyzowany, wielopoziomowy katalog eUsług
	- Podział katalogu eUsług na usługi adresowane do różnych odbiorców (dla Mieszkańców, dla Przedsiębiorców, dla Administracji)
	- Przedstawienie informacji szczegółowych o sposobach realizacji eUsług
	- Przedstawienie informacji podsumowujących i statystycznych dotyczących całego katalogu
	- Udostępnianie informacji dodatkowych nie związanych bezpośrednio z eUsługami (ogólne wiadomości, stopka, pomoc, strona kontaktowa)
	- Udostępnienie informacji za pomocą dodatkowych kanałów dystrybucji (RSS)
- Dostęp do informacji dot. eUsług możliwy dla wszystkich Użytkowników bez konieczności logowania się do systemu.
- Prezentowany katalog eUsług musi posiadać podział na grupy eUsług (dla Mieszkańców, dla Przedsiębiorców, dla Administracji) z możliwościa modyfikacji tych grup przez Administratora (zmiana, dodawanie, usuwanie).
- Prezentowany katalog eUsług musi posiadać podział eUsług na kategorie i podkategorie podłączane do poszczególnych grup eUsług (np.: kategoria "eUsługi Rekrutacyjne" w grupie "dla Mieszkańców") z możliwością modyfikacji tych kategorii/podkategorii przez Administratora (zmiana, dodawanie, usuwanie).
- Lista dostępnych eUsług prezentowana ma być Użytkownikowi po wybraniu odpowiedniej kategorii/podkategorii. eUsługa prezentowana jako nazwa tej eUsługi i ikona identyfikująca zewnętrzny system IT, w którym realizowana jest ta eUsługa.
- Wybranie przez Użytkownika danej eUsługi ma prezentować mu szczegółowy opis realizacji eUsługi (Kartę eUsługi). Sposób prezentacji informacji szczegółowych ma być ustandaryzowany, jednolity i spójny graficznie w odniesieniu do każdej z eUsług.

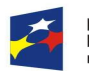

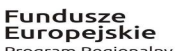

Zdrowe życie, czysty zysk

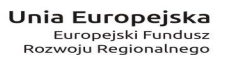

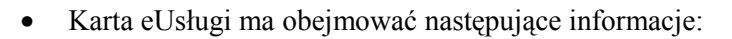

- Ścieżkę nawigacyjną (tzw. breadcrumb) informującą do której, grupy, kategorii i podkategorii należy prezentowana Karta eUsługi
- Nazwę usługi
- Szczegółowy opis eUsługi ze standardowymi sekcjami:
	- dla kogo jest przeznaczona eUsługa
	- **•** pełny opis usługi
	- sposób realizacji eUsługi
	- wymagane załączniki
	- opłaty
	- termin realizacji usługi
	- poziom dojrzałości eUsługi
	- podstawa prawna
	- dane redakcyjne
- Dodatkowe Sekcje dodawane ręcznie przez Administratora
- Przeglądanie Karty eUsługi musi udostępniać możliwość zwijania/rozwijania poszczególnych sekcji z informacjami oraz posiadać dodatkowe menu boczne pozwalające Użytkownikowi na łatwe przeskakiwanie pomiedzy sekciami opisującymi eUsługę.
- System musi pozwalać na wykonanie następujących operacji z poziomu Karty eUsługi:
	- Wydrukowanie karty
	- Pobranie załączników (plików/dokumentów) udostępnionych w karcie
	- Przejście do systemu zewnętrznego pozwalającego na zrealizowanie danej eUsługi
- System ma umożliwiać Użytkownikom wyszukanie eUsług na podstawie wpisanej frazy bez konieczności wyboru odpowiedniej grypy/kategorii/podkategorii w katalogu eUsług. Wyszukiwarka dostępna na stronie głównej portalu.
- System ma prezentować na stronie głównej, eUsługi oznaczone jako promowane (oznaczone w ten sposób przez Administratora).
- System musi pozwalać użytkownikowi na prezentowanie aktualności/wiadomości dotyczących działania poszczególnych eUsług i samego systemu.
- Katalog ma umożliwiać przeglądanie listy eUsług, a także listy aktualności/wiadomości za pomocą czytnika RSS/ATOM.
- Prezentacja informacji w języku polskim.
- System, w warstwie prezentacji ma być zoptymalizowany do pracy w rozdzielczości 1280x800 lub wyższej, w oparciu o tzw. interfejs responsywny.

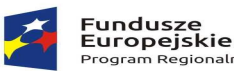

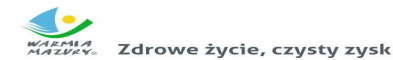

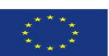

- System musi posiadać wbudowany przełącznik języka prezentowanych informacji wykorzystujący usługi Google Translate do automatycznego tłumaczenia treści stron internetowych. Tym samym nie będzie wymagane wprowadzanie przez Administratorów własnych tłumaczeń.
- Na stronie głównej system ma prezentować statystyki ilościowe dotyczące liczby opublikowanych eUsług co najmniej w rozbiciu na zdefiniowane grupy eUsług.
- System musi prezentować na stronie głównej informacje o wszystkich zewnętrznych systemach w jakich realizowane są zdefiniowane eUsługi.
- System musi prezentować stopkę informującą o dofinansowaniu eUsług/systemu/projektu z funduszy Unii Europejskiej.

# **Funkcjonalność modułu zarządzania katalogiem e-Usług:**

- Katalog eUsług musi posiadać zabezpieczony loginem i hasłem panel administracyjny, który pozwoli na kompleksowe zarządzanie całym systemem w tym katalogiem eUsług.
- Po zalogowaniu administrator ma mieć dostęp do odpowiednich funkcji na podstawie roli, do której jest przypisany.
- System musi przewidywać podział kompetencji na dwie role administratora biznesowego oraz administratora systemowego. Rola Administratora Biznesowego przeznaczona ma być do zarządzania treściami udostępnianymi w systemie, natomiast rola Administratora Systemowego przeznaczona do całościowego zarządzania systemem w tym jego przebudowy funkcionalnej

i graficznej oraz prowadzenia prac serwisowych.

- Użytkownik posiadający przypisaną rolę administratora biznesowego po zalogowaniu ma mieć dostęp do następujących funkcji:
	- Zarządzanie katalogiem eUsług:
		- Definiowanie grup, kategorii i podkategorii
		- Zarządzanie publikacją kategorii i podkategorii
		- Opisanie kategorii i podkategorii słowami kluczowymi
	- Zarządzanie kartami eUsług:
		- Dodawanie, edycja i usuwanie poszczególnych Kart eUsług
		- Wprowadzanie szczegółowego opisu eUsługi
		- Przypisanie eUsługi do odpowiedniej kategorii i podkategorii
		- Konfiguracja opcji publikacji eUsługi
		- Opisanie eUsługi słowami kluczowymi
		- Zarządzanie wersjami eUsług (możliwość przeglądania i przywracania wcześniejszych wersji)
	- Definiowanie listy zewnętrznych systemów IT służących do obsługi eUsług
	- Wskazywanie promowanych eUsług

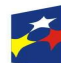

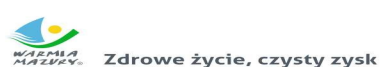

- Włączanie/wyłączanie bloku informacji statystycznych
- Zarządzanie zawartością dodatkowego menu ze stronami informacyjnymi (stopka, pomoc) w zakresie dodawania nowych podstron i zarządzania ich zawartością.
- Zarządzanie wiadomościami:
	- Wprowadzenie i modyfikacja treści wiadomości, które mają być prezentowane na stronie startowej
	- Ustawienie kolejności prezentacji wiadomości
	- Zarządzanie publikacją wiadomości
- Użytkownik posiadający przypisaną rolę administratora systemowego po zalogowaniu ma mieć dostęp do następujących funkcji:
	- Uprawnienia do wszystkich funkcji, które posiada administrator biznesowy
	- Zarządzania rolami użytkowników:
		- dodawanie i usuwanie ról
		- dodawanie i usuwanie dostępu do funkcji w ramach ról
	- Zarządzania użytkownikami:
		- dodawanie i usuwanie użytkowników
		- przydzielanie ról użytkownikom
	- Zarządzania szablonem karty eUsług (dodawania i usuwania poszczególnych sekcji karty eUsługi)
	- Definiowania liczby, zawartości i umiejscowienia dodatkowych menu,
	- Konfiguracja nazwy Katalogu, wersji i danych Podmiotu udostępniającego Katalog eUsług
	- Konfiguracja techniczna systemu (dane dostępu do bazy danych)
	- Konfigurowanie kont zewnętrznego analizatora ruchu Google Analytics
	- Włączanie/wyłączanie strony informującej o przerwie technicznej
- System musi pozwalać na planowanie publikacji poszczególnych eUsług i wiadomości w określonych przedziałach czasowych.
- System musi umożliwiać wersjonowanie kart eUsług.
- System musi posiadać możliwość dostosowania szablonu graficznego do systemu identyfikacji wizualnej Podmiotu.
- Podczas redagowanie treści eUsług oraz wiadomości administrator ma mieć możliwość przetestowania działania treści bez publikacji dla użytkowników końcowych.

# **Funkcjonalność portalu informacyjno-płatniczego:**

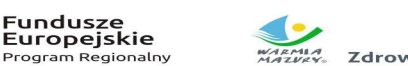

**Unia Europejska**<br>Europejski Fundusz<br>Rozwoju Regionalnego Zdrowe życie, czysty zysk

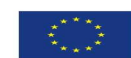

Za pośrednictwem portalu po integracji z systemami płatności elektronicznych i systemem dziedzinowym klienci będą mieli możliwość dokonania płatności elektronicznych za wybrane wierzytelności.

Minimalne wymagania jakie musi spełniać portal informacyjno-płatniczy:

1. Portal musi umożliwiać bezpieczne zalogowanie się na opracowaną platformę poprzez przeglądarkę z wykorzystaniem SSO (Single Sign-On) platformy ePUAP (protokół SAML).

2. Portal musi umożliwiać pozyskiwanie z systemów dziedzinowych danych o aktualnych zobowiązaniach zalogowanego interesanta z uwzględnieniem należności dodatkowych tj. odsetki i inne koszty na bieżącą datę logowania.

3. Portal musi umożliwiać oznaczanie zobowiązania interesanta, dla który wydano upomnienie, wezwanie do zapłaty, została wydana decyzja ratalna lub prolongata terminu płatności.

4. Portal musi umożliwiać oznaczanie zobowiązań dotyczących kosztów upomnienia.

5. Portal musi umożliwiać oznaczanie podmiotów w stosunku, do których podmiot logujący się do Portalu jest pełnomocnikiem.

6. Portal musi umożliwiać wybranie dowolnych pozycji do opłacenia.

7. Portal musi umożliwiać przekierowanie do systemu płatności elektronicznych i zapłacenie jedną transakcją za wszystkie wybrane pozycje.

8. Portal musi umożliwiać prezentację historii rozrachunków zalogowanego interesanta.

9. Portal musi umożliwiać poprawną pracę na urządzeniach mobilnych.

10. Portal musi umożliwiać transakcyjność wszystkich procedur tworzenia i aktualizacji danych.

11. Portal powinien prawidłowo pracować na wersjach najnowszych przeglądarek Mozilla Firefox, Chrome lub Microsoft Internet Explorer.

W obszarze portalu informacyjno-płatniczego system musi:

- 1. Umożliwiać przekierowanie użytkownika do formularzy e-usług, które Zamawiający uruchomił na ePUAP.
- 2. Umożliwiać zalogowanym użytkownikom dostęp do następujących funkcjonalności:
	- a) zapoznanie się z należnościami,

b) uzyskanie informacji o historii dokonywanych w skrzynce kontaktowej operacji,

c) przerwanie działań z zachowaniem częściowo wypełnionego danymi formularza z możliwością powrotu do edycji,

d) zamówienie automatycznego powiadomienia na podany przez siebie adres email

o zmianie statusu sprawy,

e) zapoznanie się z metryką sprawy opisującą cały przebieg procedury, pobrać załączniki do wypełnienia na lokalnym komputerze,

- 1. Umożliwiać prezentację należności / rozrachunków dla zalogowanego użytkownika:
	- a) wymagane płatności lub raty,
	- b) tytuł rozrachunku,

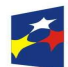

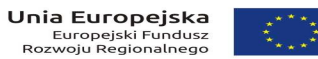

- c) opis rozrachunku,
- d) identyfikator raty,
- e) aktualną kwotę podatku do zapłaty, datę wymagalności,

f) kwotę należności ubocznych, jak wartość odsetek, kwoty upomnień wyliczonych na dzień zalogowania,

- g) należności w egzekucji,
- h) koszty upomnień.
- 1. Należności muszą być prezentowane względem osoby, która jest zalogowana oraz osób, dla których jest ona pełnomocnikiem lub osobą powiązaną solidarnie.
- 2. Umożliwiać wnoszenie opłat z wykorzystaniem płatności elektronicznych, przy czym Zamawiający wskaże podmiot obsługujący płatności masowe.
- 3. Umożliwiać użytkownikowi wskazanie płatności, które mają być uregulowane.
- 4. Umożliwiać zalogowanemu użytkownikowi prezentację statusów należności.
- 5. Umożliwiać dla należności objętych tytułami egzekucyjnymi, wobec których prowadzi egzekucję organ egzekucyjny, wskazywania jako rachunek właściwego do opłacenia należności rachunek organu egzekucyjnego.

Lista e-usług do wdrożenia w ramach projektu

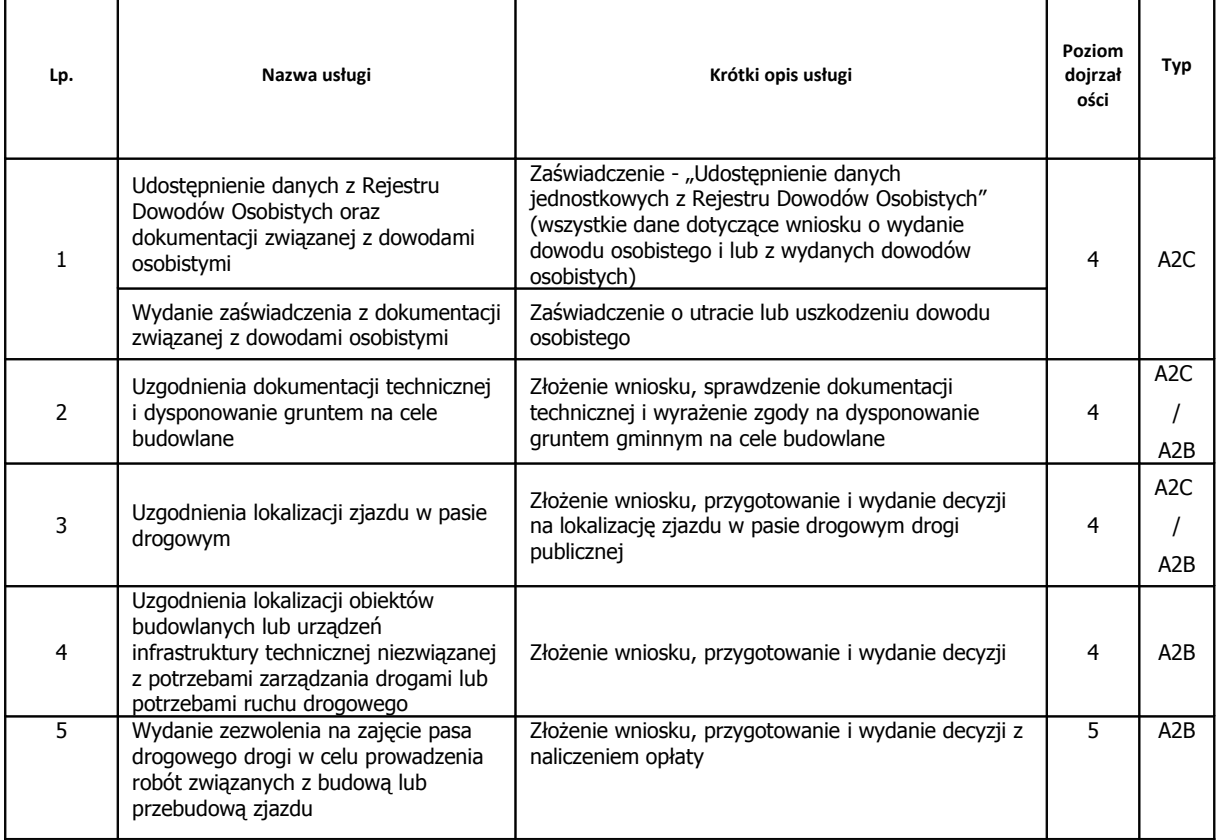

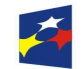

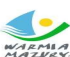

WARMIA<br>WARMIA<br>MAZVEY Zdrowe życie, czysty zysk

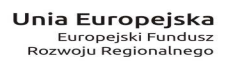

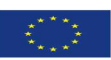

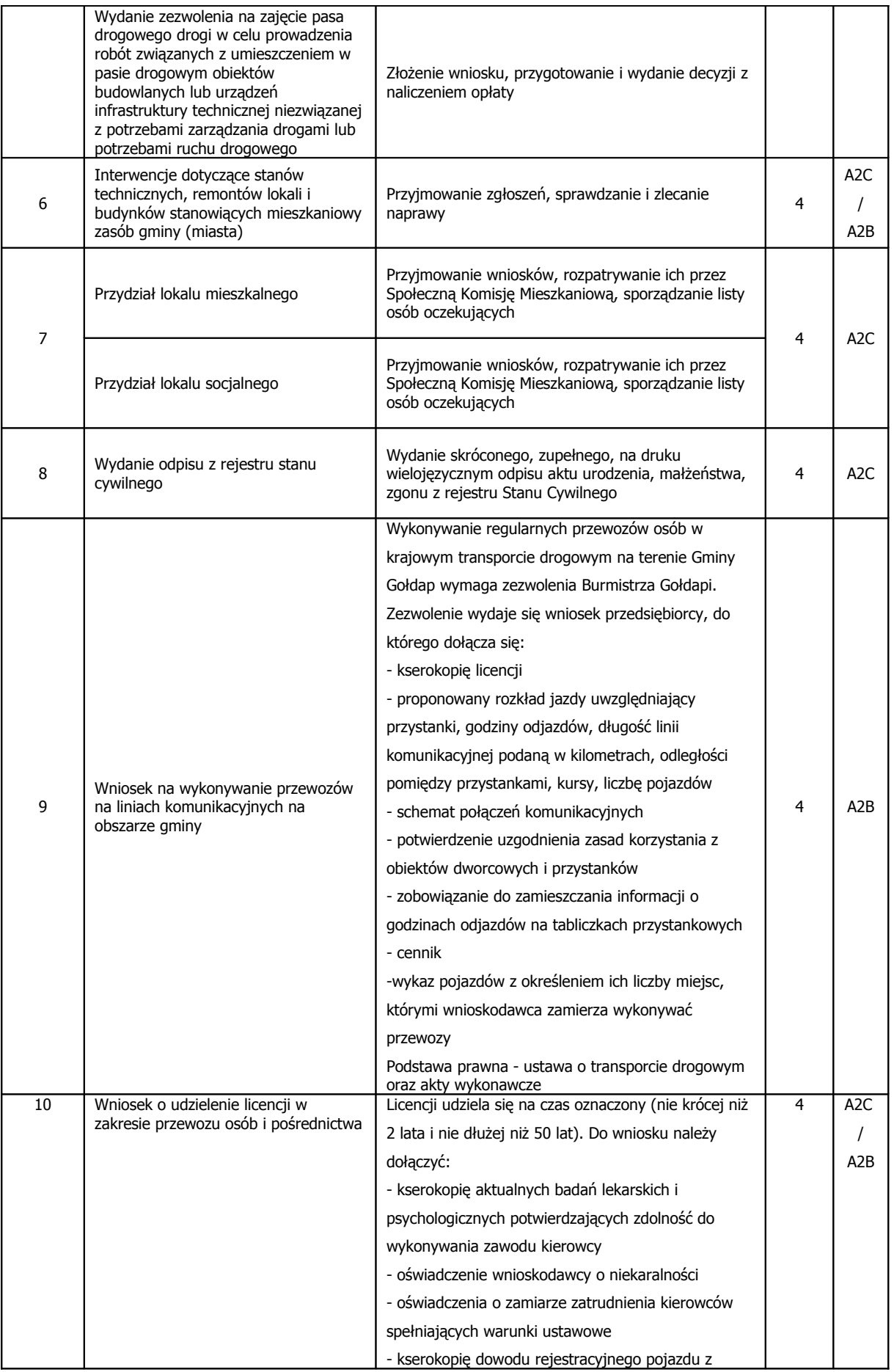

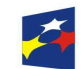

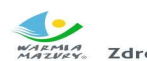

WARMIA<br>WARMIA<br>MAZUŁY. Zdrowe życie, czysty zysk

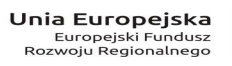

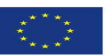

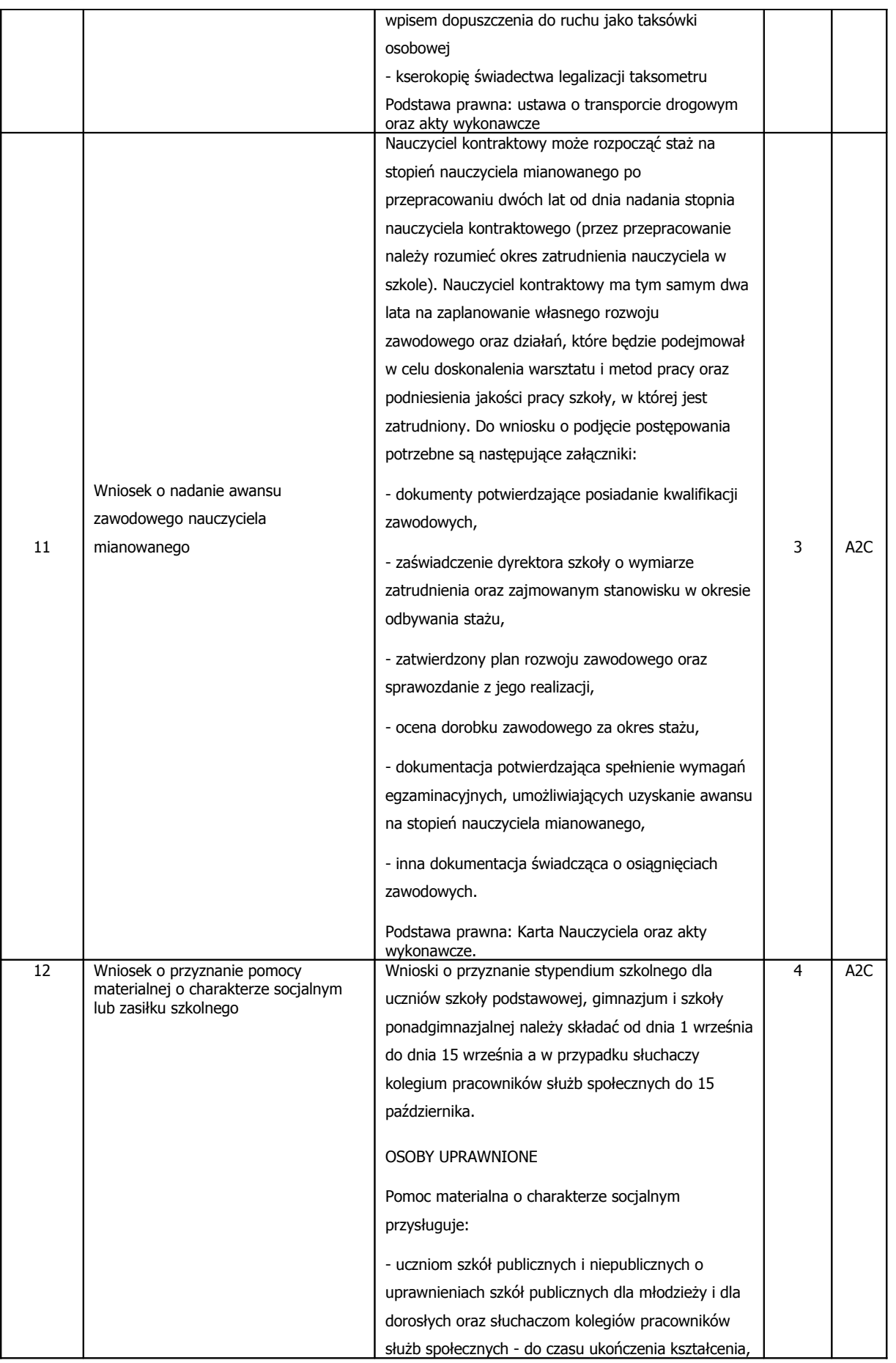

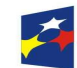

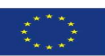

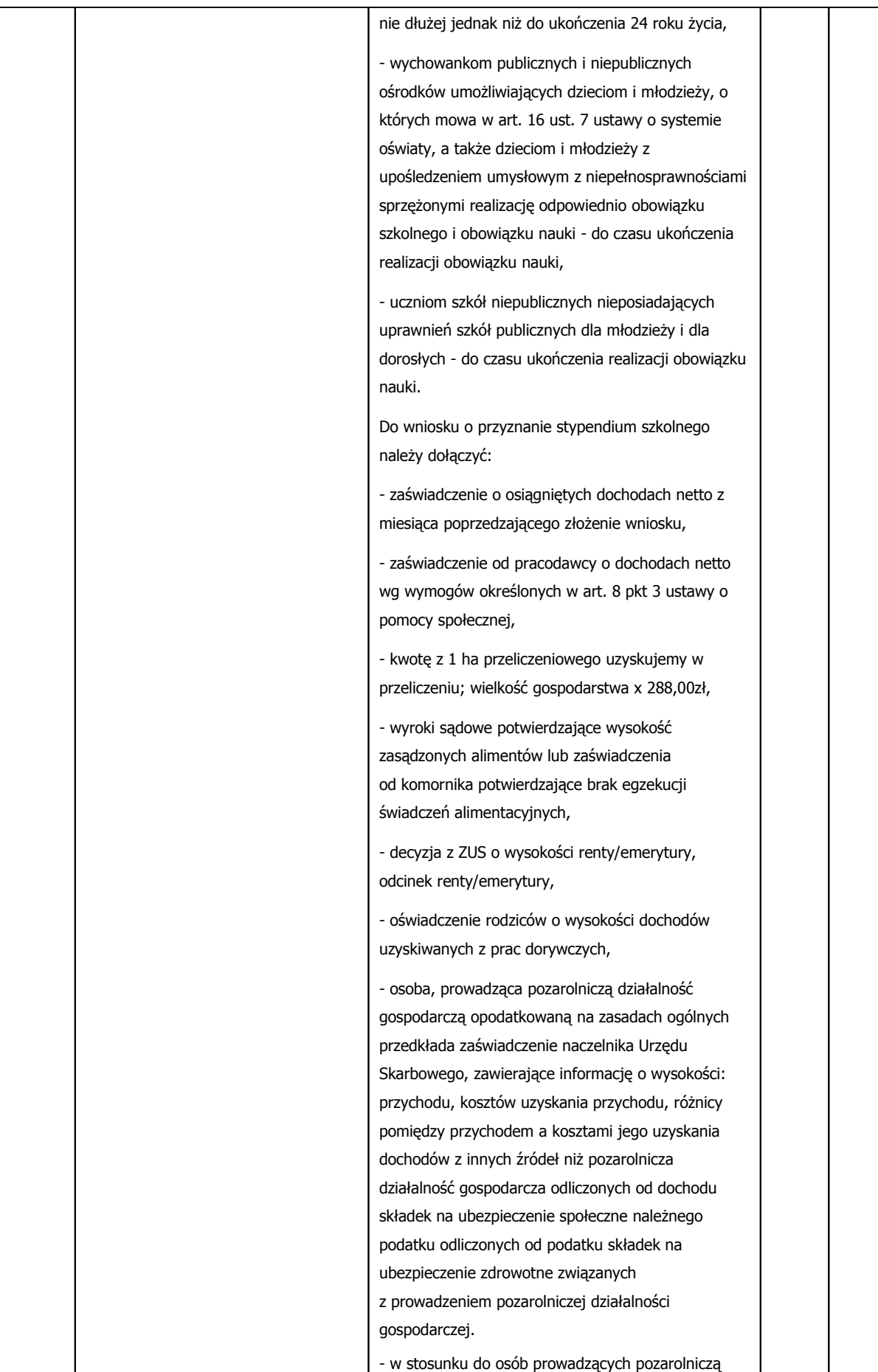

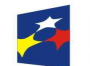

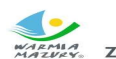

WARMIA<br>WARMIA<br>MAZVEY. Zdrowe życie, czysty zysk

**Unia Europejska**<br>Europejski Fundusz<br>Rozwoju Regionalnego

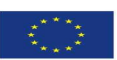

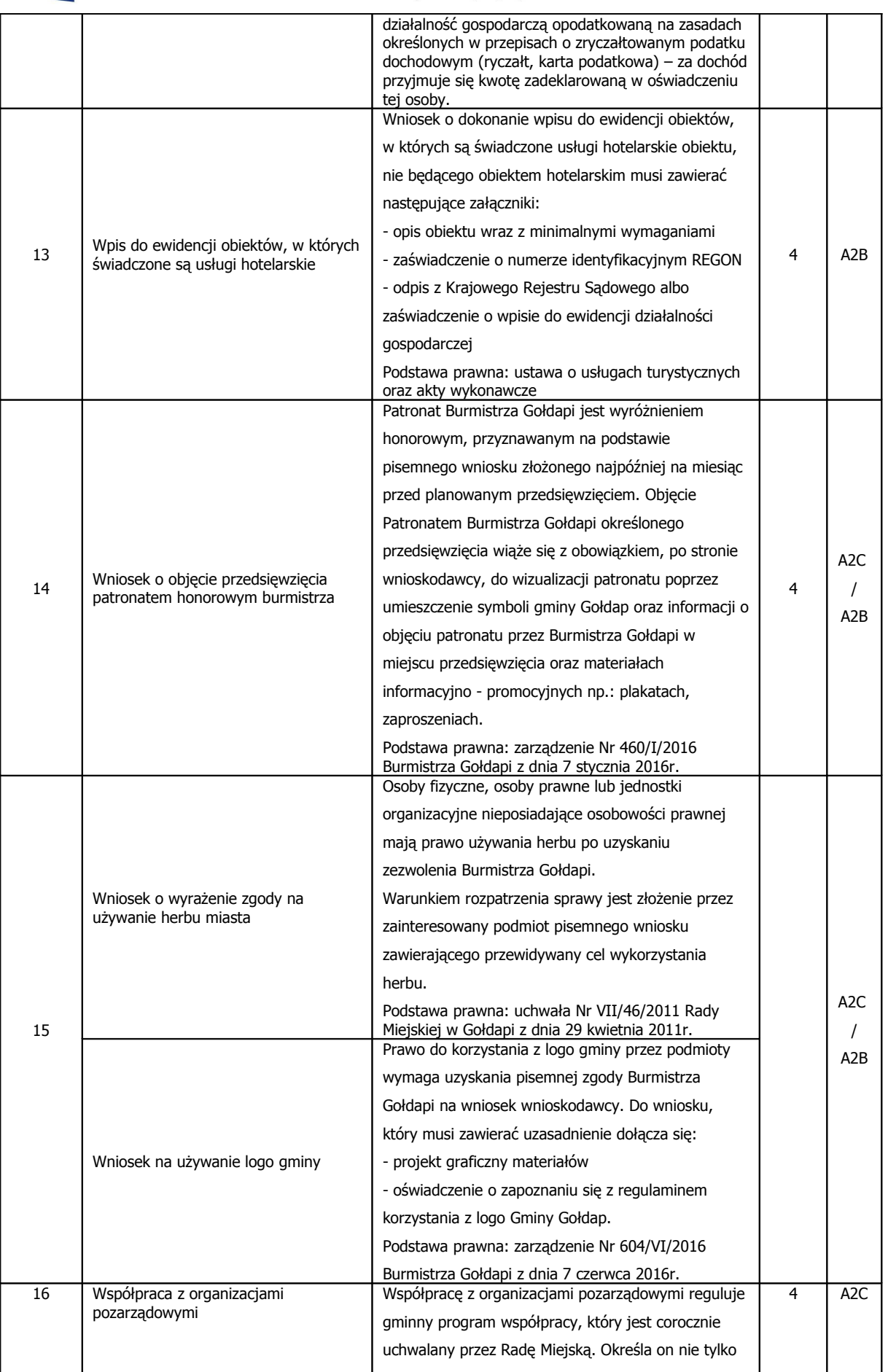

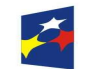

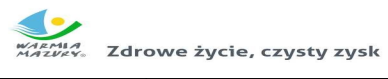

**Unia Europejska**<br>Europejski Fundusz<br>Rozwoju Regionalnego

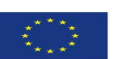

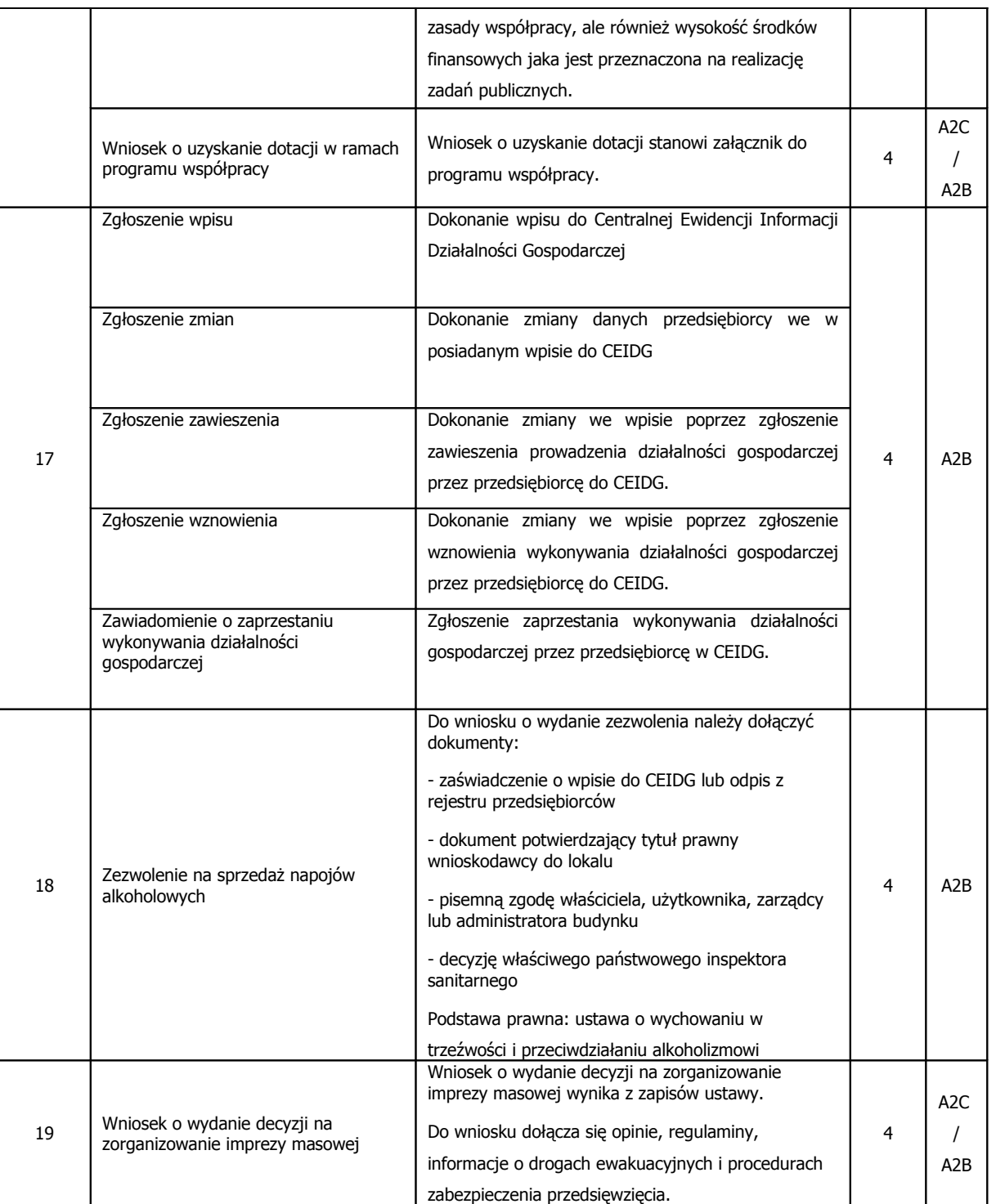